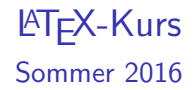

#### Dirk Frettlöh Folien nach Carsten Gnörlich

Technische Fakultät · Universität Bielefeld

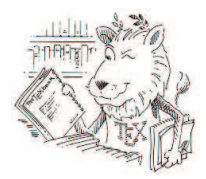

K ロ ▶ K @ ▶ K 할 ▶ K 할 ▶ | 할 | © 9 Q @

Ziele der Veranstaltung

#### Einführung in  $\mathbb{E} \mathsf{T}_{\mathsf{F}} \mathsf{X}$  (!)

LATEX ist ein Textsatzsystem. Gesprochen: "Latech". ("Lamport-TEX" nach Leslie Lamport)

K ロ ▶ K @ ▶ K 할 > K 할 > 1 할 > 1 이익어

Ziele der Veranstaltung

#### Einführung in  $\mathsf{ETr} X$  (!)

LATEX ist ein Textsatzsystem. Gesprochen: "Latech". ("Lamport-TEX" nach Leslie Lamport) Baut auf T<sub>F</sub>X auf. Gesprochen: "Tech" (von Don Knuth).

**KORKA SERKER ORA** 

Ziele der Veranstaltung

#### Einführung in  $\mathsf{ETr} X$  (!)

LATEX ist ein Textsatzsystem. Gesprochen: "Latech". ("Lamport-TEX" nach Leslie Lamport) Baut auf TEX auf. Gesprochen: "Tech" (von Don Knuth). Hier:

- **Praktische Anwendung des Systems**
- $\triangleright$  mit Blick auf wissenschaftliches Veröffentlichen ("Papers" fur Zeitschriften/Konferenzen, BA/MA-Arbeiten) ¨

4 D > 4 P + 4 B + 4 B + B + 9 Q O

Dabei fällt nebenbei ab:

- ▶ Wiederholung einfacher Linux-Befehle
- $\blacktriangleright$  Beamerfolien/Poster erstellen
- $\triangleright$  Grafiken mit inkscape erstellen und einbauen
- $\triangleright$  Mathematische Formeln erstellen

#### Termine, Leistungspunkte

8-9 Termine, immer Dienstags, siehe [http:](http://www.math.uni-bielefeld.de/~frettloe/teach/latex16.html) [//www.math.uni-bielefeld.de/~frettloe/teach/latex16.html](http://www.math.uni-bielefeld.de/~frettloe/teach/latex16.html)

KO KKOK KEK KEK LE I KORO

#### Termine, Leistungspunkte

```
8-9 Termine, immer Dienstags, siehe
http:
//www.math.uni-bielefeld.de/~frettloe/teach/latex16.html
```
■ Anrechnung als individuelle Ergänzung nach Studienmodell 2011  $(d.h.$  ab WS 2011/12): 2 LP für Ergänzungsmodul Informatik (39-Inf-EGMI), oder 2,5 für MIKE

**K ロ ▶ K @ ▶ K 할 X X 할 X → 할 X → 9 Q Q ^** 

▶ Pflichtveranstaltung nach Studienmodell 2001 nur altes Studienmodell, für einige Studiengänge

#### Termine, Leistungspunkte

```
8-9 Termine, immer Dienstags, siehe
http:
//www.math.uni-bielefeld.de/~frettloe/teach/latex16.html
```
▶ Anrechnung als individuelle Ergänzung nach Studienmodell 2011  $(d.h.$  ab WS 2011/12): 2 LP für Ergänzungsmodul Informatik (39-Inf-EGMI), oder 2,5 für MIKE

KID KA KERKER KID KO

▶ Pflichtveranstaltung nach Studienmodell 2001 nur altes Studienmodell, für einige Studiengänge

Voraussetzung:

- $\blacktriangleright$  40 von 80 Übungspunkten
- $\triangleright$  es gibt 8 Ubungsblätter mit je 10 Punkten
- $\blacktriangleright$  dementsprechend keine Anwesenheitspflicht

## Abgabe der Übungen

wann und wie?

Ausgabe/Download:

- $\triangleright$  Online: Dienstag abend
- ▶ [http://www.math.uni-bielefeld.de/~frettloe/teach/](http://www.math.uni-bielefeld.de/~frettloe/teach/latex16.html) [latex16.html](http://www.math.uni-bielefeld.de/~frettloe/teach/latex16.html)

Abgabe:

- $\triangleright$  am darauffolgenden Sonntag bis 23:59 Uhr
- $\triangleright$  vorzugsweise per Mail an Franziska
- ► E-Mail-Adresse und weitere Hinweise siehe Ubungsblatt

**KORK ERKER ADE YOUR** 

Was machen wir heute?

▶ Verschiedene Ansätze zur Textverarbeitung vergleichen

**K ロ ▶ K @ ▶ K 할 X X 할 X → 할 X → 9 Q Q ^** 

- $\triangleright$  Werkzeuge von Linux/LATFX kennenlernen
- **Firste kleine Dokumente mit LATEXerzeugen**

Warum LTFXbenutzen?

#### "Wäre Microsoft Word für das Schreiben von Büchern gedacht, dann hätte man es Microsoft Book genannt"

**KORK ERKER ER AGA** 

- Eine im Internet gefundene Weisheit

## Ausgabe von LATEX (oben) und Word 2010 (unten)<br>Der Wolpertinger

Der Wolpertinger<sup>1</sup> ist ein bayerisches Fabelwesen. Volkstümliche Fabelwesen mit ähnlichen Eigenschaften gibt es auch in anderen Regionen, deren mythische Verwandtschaft mit dem Wolpertinger ungeklärt sind. Es gibt zahlreiche Theorien über die Etymologie des Wolpertingers. Eine ist zum Beispiel, dass das Wort aus verschiedenen Namensteilen besteht: Woid (bairisch für Wald), Alpen, Erde und tinger (soviel wie Ding). Eine andere Theorie besagt, dass das Tier aus Wolpadingen im südlichen Schwarzwald stammt. In bayrischen Wirtshäusern (oder Wirtshäusern anderer Bergregionen) werden oft präparierte Fälschungen ausgestellt. Es gibt in den besagten Gaststätten sehr unterschiedliche Meinungen, ob der Wolpertinger tatsächlich existiert.

<sup>1</sup>Abgewandelt aus einem Wikipedia-Artikel.

#### Der Wolpertinger

Der Wolpertinger<sup>1</sup> ist ein bayerisches Fabelwesen. Volkstümliche Fabelwesen mit ähnlichen Eigenschaften gibt es auch in anderen Regionen, deren mythische Verwandtschaft mit dem Wolpertinger ungeklärt sind. Es gibt zahlreiche Theorien über die Etymologie des Wolpertingers. Eine ist zum Beispiel, dass das Wort aus verschiedenen Namensteilen besteht: Woid (bairisch für Wald), Alpen, Erde und tinger (soviel wie Ding). Eine andere Theorie besagt, dass das Tier aus Wolpadingen im südlichen Schwarzwald stammt. In bayrischen Wirtshäusern (oder Wirtshäusern anderer Bergregionen) werden oft präparierte Fälschungen ausgestellt. Es gibt in den besagten Gaststätten sehr unterschiedliche Meinungen, ob der Wolpertinger tatsächlich existiert.

Abgewandelt aus einem Wikipedia-Artikel.

## Ausgabe von LATEX (oben) und Word 2010 (unten)<br>Der Wolpertinger

Der Wolpertinger<sup>1</sup> ist ein bayerisches Fabelwesen. Volkstümliche Fabelwesen mit ähnlichen Eigenschaften gibt es auch in anderen Regionen, deren mythische Verwandtschaft mit dem Wolpertinger ungeklärt sind. Es gibt zahlreiche Theorien über die Etymologie des Wolpertingers. Eine ist zum Beispiel, dass das Wort aus verschiedenen Namensteilen besteht: Woid (bairisch für Wald), Alpen, Erde und tinger (soviel wie Ding). Eine andere Theorie besagt, dass das Tier aus Wolpadingen Wirtshäusern anderer B  $Wolpertinger<sup>1</sup>$ in den besagten Gaststä für existiert. <sup>1</sup>Abgewandelt aus einem Wolpertinger $\frac{1}{4}$ **Der Wolpertinge** für Der Wolpertinger<sup>1</sup> ist ei genschaften gibt es auc pertinger ungeklärt sind Eine ist zum Beispiel, o ۱h für Wald), Alpen, Erde 9ľ **zu viel Abstand zwischen W und o**aus Wolpadingen im BT. Wirtshäusern anderer B in den besagten Gaststätten sehr unterschiedliche Meinungen, ob der Wolpertinger tatsächlich

existiert.

Abgewandelt aus einem Wikipedia-Artikel.

Warum LATFXbenutzen?

- LATEX ist für professionellen Buchdruck geeignet
- LATEX ist Standard in vielen Naturwissenschaften (u.a. Informatik, Mathematik, Physik, Chemie)

**K ロ ▶ K @ ▶ K 할 X X 할 X → 할 X → 9 Q Q ^** 

## Textverarbeitungs-Paradigmen

WYSIWYG vs. Markup-Sprachen

**WYSIWYG** "What you see is what you get"<br>.

#### **Einkaufsliste**

- rote Farbe
- Pinsel

LibreOffice, MS Word

#### Markup

 $=$  logische Kennzeichnung

 $\langle h1\rangle$ Einkaufsliste $\langle h1\rangle$  $<sub>ul</sub>$ </sub>  $\langle$ li $\rangle$  font color="red" $\rangle$ rote $\langle$ font $\rangle$ Farbe</li>  $<$ li>Pinsel $<$ /li>  $\langle \text{ul} \rangle$ 

**KORK STRAIN A BAR SHOP** 

HTML, KT<sub>F</sub>X

Textverarbeitungs-Paradigmen WYSIWYG vs. Markup-Sprachen

#### WYSIWYG Markup

K ロ ▶ K @ ▶ K 할 > K 할 > 1 할 > 1 이익어

Eigenschaften

• einfach zu bedienen • Programmiersprache

## Textverarbeitungs-Paradigmen

WYSIWYG vs. Markup-Sprachen

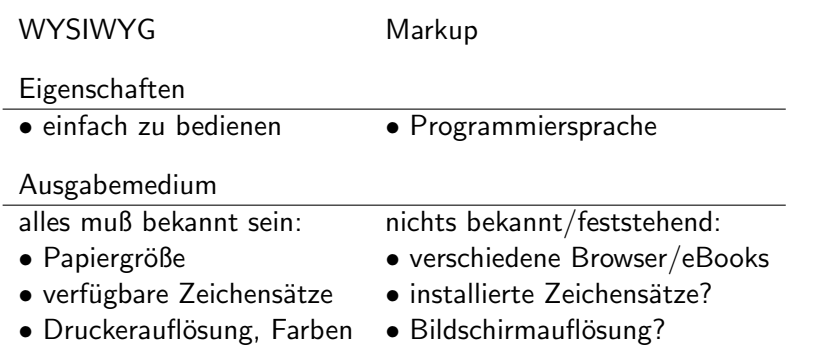

K ロ ▶ K @ ▶ K 할 ▶ K 할 ▶ | 할 | ⊙Q @

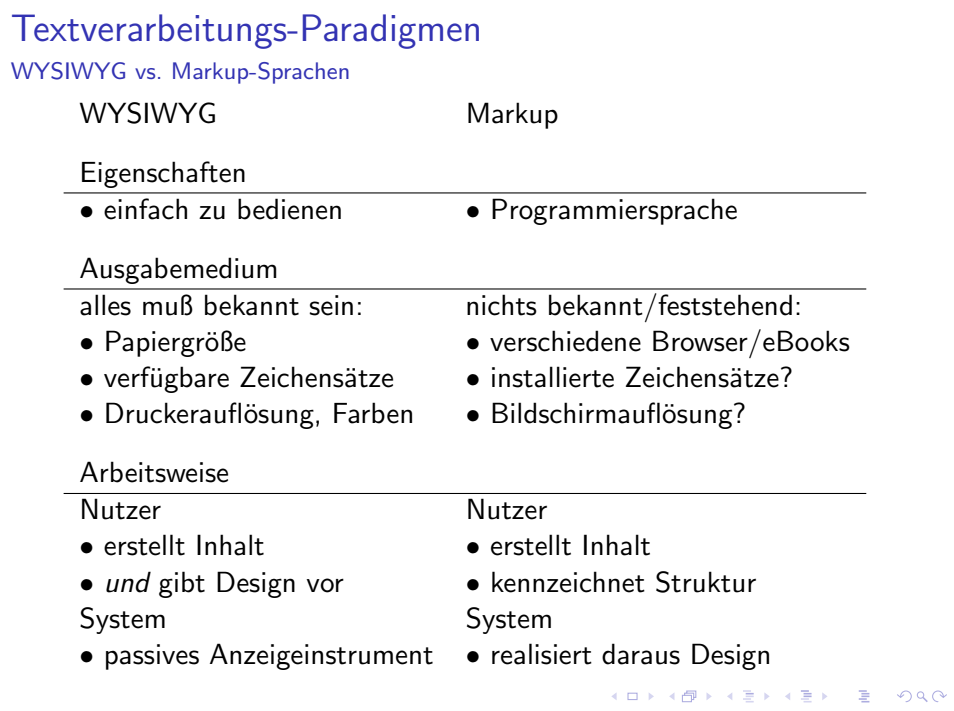

LATEX-Quellkode: Eine Markup-Sprache

\begin{document} \section\*{Der Wolpertinger} Der Wolpertinger\footnote{Abgewandelt aus einem Wikipedia-Artikel.} ist ein bayerisches Fabelwesen. Volkstümliche Fabelwesen mit ähnlichen Eigenschaften gibt es auch in anderen Regionen, deren mythische Verwandtschaft mit dem Wolpertinger ungeklärt sind. Es gibt zahlreiche Theorien über die Etymologie des Wolpertingers. Eine ist zum Beispiel, dass das Wort aus verschiedenen Namensteilen besteht: Woid (bairisch für Wald), Alpen, Erde und tinger (soviel wie Ding). Eine andere Theorie besagt, dass das Tier aus Wolpadingen im südlichen Schwarzwald stammt. In bayrischen Wirtshäusern (oder Wirtshäusern anderer Berg\-regionen) werden oft präparierte Fälschungen ausgestellt. Es gibt in den besagten Gaststätten sehr unterschiedliche Meinungen, ob der Wolpertinger tatsächlich existiert. \end{document}

**KORKA SERKER ORA** 

## 1. Vorteil: verschiedene Zielformate

LATEX-Quellkode nach DIN A4 einspaltig gewandelt

```
\begin{document}
\section*{Der Wolpertinger}
Der Wolpertinger\footnote{Abgewandelt aus einem Wikipedia-Artikel.} ist
ein baverisches Fabelwesen, Volkstümliche
Fabelwesen mit ähnlichen Eigenschaften gibt es auch in anderen
Regionen, deren mythische Verwandtschaft mit dem Wolpertinger
ungeklärt sind.
Es gibt zahlreiche Theorien über die Etymologie des
Wolpertingers. Eine ist zum Beispiel, dass das Wort aus
verschiedenen Namensteilen besteht:
Woid (bairisch für Wald), Alpen, Erde und tinger (soviel wie
Ding). Eine andere Theorie besagt, dass das Tier aus Wolpadingen im
südlichen Schwarzwald stammt.
In bavrischen Wirtshäusern (oder Wirtshäusern anderer Berg\-regionen)
werder
```
#### besagt Wolper *<u>Nendic</u>*

#### **Der Wolpertinger**

Der Wolpertinger<sup>1</sup> ist ein baverisches Fabelwesen. Volkstümliche Fabelwesen mit ähnlichen Eigenschaften gibt es auch in anderen Regionen, deren mythische Verwandtschaft mit dem Wolpertinger ungeklärt sind. Es gibt zahlreiche Theorien über die Etymologie des Wolpertingers. Eine ist zum Beispiel, dass das Wort aus verschiedenen Namensteilen besteht: Woid (bairisch für Wald), Alpen, Erde und tinger (soviel wie Ding). Eine andere Theorie besagt, dass das Tier aus Wolpadingen im südlichen Schwarzwald stammt. In bavrischen Wirtshäusern (oder Wirtshäusern anderer Bergregionen) werden oft präparierte Fälschungen ausgestellt. Es gibt in den besagten Gaststätten sehr unterschiedliche Meinungen, ob der Wolpertinger tatsächlich existiert

<sup>&</sup>lt;sup>1</sup>Abgewandelt aus einem Wikipedia-Artikel.

## 1 Vorteil: verschiedene Zielformate

Der selbe LATFX-Quellkode nach DIN A4 zweispaltig gewandelt

\begin{document} \section\*{Der Wolpertinger} Der Wolpertinger\footnote{Abgewandelt aus einem Wikipedia-Artikel.} ist ein bayerisches Fabelwesen. Volkstümliche Fabelwesen mit ähnlichen Eigenschaften gibt es auch in anderen Regionen, deren mythische Verwandtschaft mit dem Wolpertinger ungeklärt sind. Es gibt zahlreiche Theorien über die Etymologie des Wolpertingers. Eine ist zum Beispiel, dass das Wort aus verschiedenen Namensteilen besteht: Woid (bairisch für Wald), Alpen, Erde und tinger (soviel wie Ding). Eine andere Theorie besagt, dass das Tier aus Wolpadingen im südlichen Schwarzwald stammt. In bayrischen Wirtshäusern (oder Wirtshäusern anderer Berg\-regionen) werder

#### besagt Wolper **\end{c**

#### **Der Wolpertinger**

Der Wolpertinger<sup>1</sup> ist ein baverisches Fabelwesen. Volkstümliche Fabelwesen mit ähnlichen Eigenschaften gibt es auch in anderen Regionen, deren mythische Verwandtschaft mit dem Wolpertinger ungeklärt sind. Es gibt zahlreiche Theorien über die Etymologie des Wolpertingers. Eine ist zum Beispiel, dass das

Wort aus verschiedenen Namensteilen besteht: Woid (bairisch für Wald), Alpen, Erde und tinger (soviel wie Ding). Eine andere Theorie besagt, dass das Tier aus Wolpadingen im südlichen Schwarzwald stammt. In bayrischen Wirtshäusern (oder Wirtshäusern anderer Bergregionen) werden oft präparierte Fälschungen ausgestellt. Es gibt in den besagten Gaststätten sehr unterschiedliche Meinungen, ob der Wolpertinger tatsächlich existiert.

<sup>&</sup>lt;sup>1</sup>Abgewandelt aus einem Wikipedia-Artikel.

#### 1. Vorteil: verschiedene Zielformate

Der selbe LTFX-Quellkode nach mobipocket für ein E-Book gewandelt

\begin{document} \section\*{Der Wolpertinger}

Der Wolpertinger\footnote{Abgewandelt aus einem Wikipedia-Artikel.} ist ein bayerisches Fabelwesen. Volkstümliche

Fabelwesen mit ähnlichen Eigenschafte Regionen, deren mythische Verwandtsch ungeklärt sind.

Es gibt zahlreiche Theorien über die Wolpertingers. Eine ist zum Beispiel, verschiedenen Namensteilen besteht: Woid (bairisch für Wald), Alpen, Erde Ding). Eine andere Theorie besagt, da südlichen Schwarzwald stammt.

In bayrischen Wirtshäusern (oder Wirt werden oft präparierte Fälschungen au besagten Gaststätten sehr unterschied Wolpertinger tatsächlich existiert. \end{document}

# amazonkindle

#### Der Wolpertinger

Der Wolpertinger<sup>1</sup> ist ein bayerisches Fabely Volkstümliche Fabelwesen mit ähnlichen Eigenschaften gibt es auch in anderen Reg deren mythische Verwandtschaft mit de Wolpertinger ungeklärt sind. Es gibt zahl Theorien über die Etymologie des Wolpert Eine ist zum Beispiel, dass das Wort verschiedenen Namensteilen besteht: W (bairisch für Wald), Alpen, Erde und tinger wie Ding). Eine andere Theorie besagt, da Tier aus Wolpadingen im südlichen Schwa stammt. In bayrischen Wirtshäusern (or Wirtshäusern anderer Bergregionen) werd präparierte Fälschungen ausgestellt. Es gibt besagten Gaststätten sehr unterschiedlic Meinungen, ob der Wolpertinger tatsäch existiert.

#### 2. Vorteil: Trennung von Inhalt und Design

Design kostet zusätzlichen Aufwand Eigentliches Ziel des Autors:

Inhalt zum Leser bringen:

- $\blacktriangleright$  richtige Worte aussuchen
- $\blacktriangleright$  Sätze bilden
- $\blacktriangleright$  Aussagen strukturieren

**Masse-Energie-Beziehung** 

Die Einsteinsche Gleichung lautet:

 $E = mc^2$ 

wobei  $E$  die Energie,  $m$  die Masse, ...

**KORK ERKER ADE YOUR** 

#### 2. Vorteil: Trennung von Inhalt und Design

Design kostet zusätzlichen Aufwand Eigentliches Ziel des Autors:

Inhalt zum Leser bringen:

- $\blacktriangleright$  richtige Worte aussuchen
- $\blacktriangleright$  Sätze bilden
- $\blacktriangleright$  Aussagen strukturieren

#### **Masse-Energie-Beziehung**

Die Einsteinsche Gleichung lautet:

 $E = mc^2$ 

wobei  $E$  die Energie,  $m$  die Masse, ...

Nebenschauplätze:

- $\blacktriangleright$  Werkzeug bedienen
- $\blacktriangleright$  Nachdenken über Layout und Design
	- $\blacktriangleright$  Schriftarten
	- **Einzüge**
	- $\blacktriangleright$  etc...

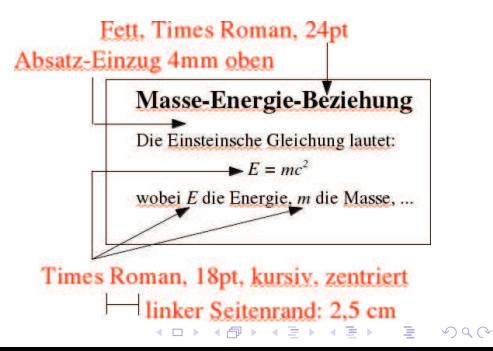

#### Design ist zeitaufwändig

Aufwandsabschätzung. Erzeugen von Inhalt vs. Design

Tastatureingabe: produktiver Teil

 $\blacktriangleright$  Erzeugen des Inhaltes

Mausarbeit: unproduktiver Teil

▶ Markieren von Text und Zuweisen von Eigenschaften

**K ロ ▶ K @ ▶ K 할 X X 할 X → 할 X → 9 Q Q ^** 

- ▶ Verschieben von Texten, Tabulatoren
- ► Einstellen von Absatz-Einzügen

möglichst großes Verhältnis *Tastatureingabe* ist besser!

#### Design ist nicht jedermanns Sache

Typischer Anfängerfehler / schlechtes Design

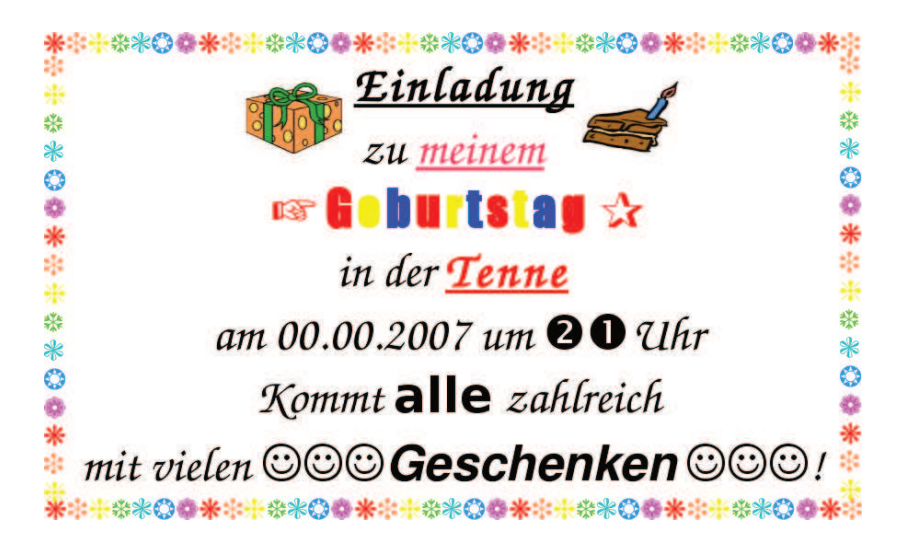

Design ist nicht jedermanns Sache

Die gleichen Stilmittel besser eingesetzt

## - 共米の西半市一共米の西 Einladung

# zu meiner Geburtstagsfeier in der Tenne am 00.00.2007 um 21 Uhr

Kommt alle zahlreich und bringt viele

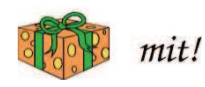

 $QQ$ 

 $\mathbf{E} = \mathbf{A} \oplus \mathbf{A} + \mathbf{A} \oplus \mathbf{A} + \mathbf{A} \oplus \mathbf{A} + \mathbf{A} \oplus \mathbf{A} + \mathbf{A} \oplus \mathbf{A} + \mathbf{A} \oplus \mathbf{A} + \mathbf{A} \oplus \mathbf{A} + \mathbf{A} \oplus \mathbf{A} + \mathbf{A} \oplus \mathbf{A} + \mathbf{A} \oplus \mathbf{A} + \mathbf{A} \oplus \mathbf{A} + \mathbf{A} \oplus \mathbf{A} + \mathbf{A} \oplus \mathbf{A} + \mathbf{A$ 

## Trennung von Inhalt und Design

Was machen die Profis?

Waren J.R.R Tolkien oder Terry Pratchett Autoren oder Designer?

**KORK ERKER ADE YOUR** 

- $\triangleright$  sie schrieben gute Texte (= erzeugten Inhalt)
- $\blacktriangleright$  sie druckten ihre Bücher nicht selbst: sie legten Schriften/Einzüge nicht selbst fest (= sie waren keine Designer / Layouter)

#### Trennung von Inhalt und Design

Verlage haben (hatten) aus gutem Grund drei Experten

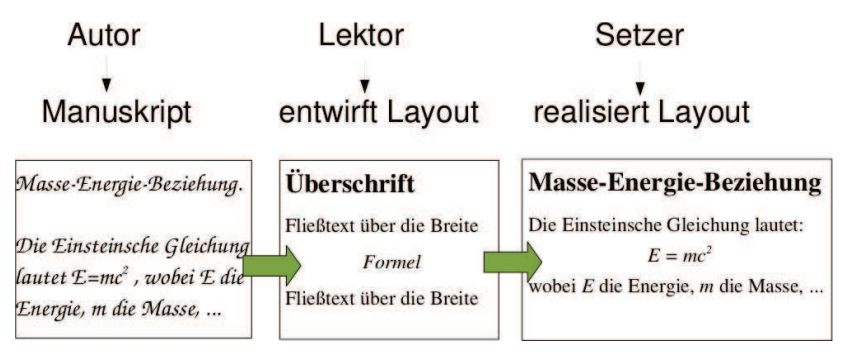

- ▶ Jede der 3 Aufgaben (Autor, Lektor, Setzer) ist eine Kunst für sich und benötigt viel Erfahrung
- $\triangleright$  LAT<sub>E</sub>X beinhaltet die Expertise des Lektors und Setzers und nimmt uns diese Mühe ab
- ▶ WYSIWYG bürdet alle drei Aufgaben dem Autor auf

#### 3. Vorteil: nicht-textuelle Inhalte

Markup erlaubt mächtige Mechanismen zum Abbilden nicht-textueller Inhalte

$$
\int_{a}^{b} x \ln(x) dx = \frac{b^{2}}{2} \ln(b) - \frac{a^{2}}{2} \ln(a) - \int_{a}^{b} \frac{x^{2}}{2} \cdot \frac{1}{x} dx \qquad (1)
$$

$$
= \frac{b^{2}}{2} \left( \ln(b) - \frac{1}{2} \right) - \frac{a^{2}}{2} \left( \ln(a) - \frac{1}{2} \right) \qquad (2)
$$

K ロ ▶ K @ ▶ K 할 ▶ K 할 ▶ | 할 | © 9 Q @

#### 3. Vorteil: nicht-textuelle Inhalte

Markup erlaubt mächtige Mechanismen zum Abbilden nicht-textueller Inhalte

```
\hspace*{\fill}\chemfig{*6((-H 2N)=N-*5(-\chembelow{N}{H}-=N-)=-(=0)-HN-[,,2])}
\chemname{\chemfig{R-C(-[:-30]OH)=[:30]O}}{Carboxylic acid}
\Lambda \chemsign{+}
\chemname{\chemfig{R'OH}}{Alcohol}
                                                                     \overline{O}\chemrel{->}
\chemname{\chemfig{R-C(-[:-30]OR')=[:30]O}}{Ester}
\Lambdachemsian\{+\}\chemname{\chemfig{H 20}}{Water}
                                                                                    N
                                                            HN
                                                                                    N
H
                                                   H_2NO
                                                               O
                      + R'OH
\mathbf{R}H<sub>2</sub>O_{\rm B}OH
                                                               OR
0
 Carboxylic acid
                         Alcohol
                                                       Ester
                                                                          Water
```
**KORK STRAIN A BAR SHOP** 

#### 3. Vorteil: nicht-textuelle Inhalte

Markup erlaubt mächtige Mechanismen zum Abbilden nicht-textueller Inhalte

```
\begin{lilypond}
musicOne = \Gammac4 b8. a16 g4. f8 e4 d c2
١
Joy to the world, the Lord is come.
\score {
 <<\new Voice = "one" {
     \time 2/4
     \musicOne
   \new Lyrics \lyricsto "one" {
     \verse0ne
 >\end{lilypond}
```
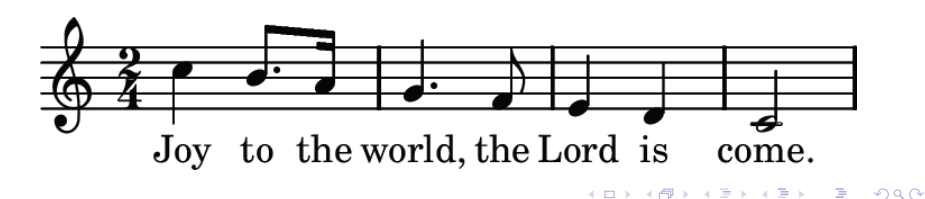

## Praktische Ubungen ¨

Schwerpunkte heute:

- $\blacktriangleright$  Arbeitsumgebung einrichten (Wdh. elementarer Linux-Kommandos)
- $\triangleright$  LAT<sub>F</sub>X und zugehörige Werkzeuge; hier: emacs, evince, pdflatex

**KORK ERKER ADE YOUR** 

 $\blacktriangleright$  einfache Dokumente erzeugen

Alternativen (insbes. für Mac und Windows):  $Tr[XShop]$  (nur MacOS), TEXmaker (Linux, Mac, Windows) Zu letzterem siehe LATEX-Kurs von Carsten Gnörlich 2015.

#### Einloggen, Shell öffnen

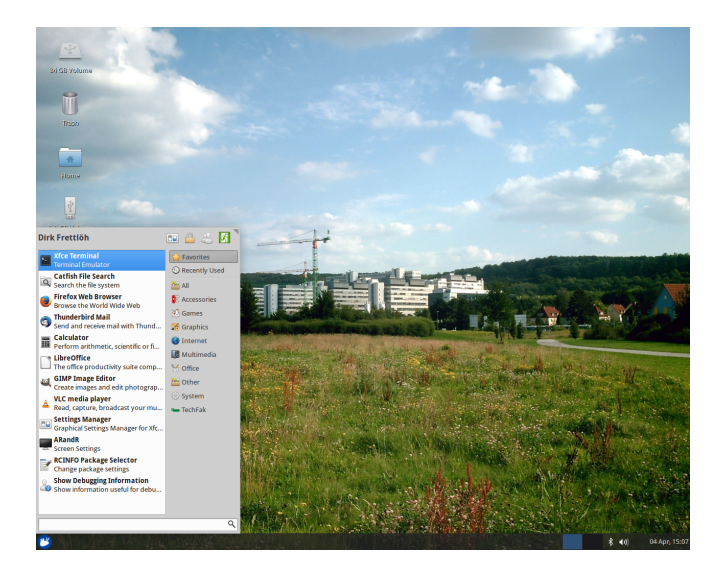

イロト イ部 トイ君 トイ君 トッ 君の  $2990$ 

Sie benötigen einen Platz, um eigene Texte zu bearbeiten

Wechseln Sie in ihr Home-Verzeichnis und schauen hinein:

K ロ ▶ K @ ▶ K 할 > K 할 > 1 할 > 1 이익어

 $$$  cd  $\tilde{}$  $$ 1s -1a$ 

Legen Sie darin ein Arbeitsverzeichnis an:

\$ mkdir latex \$ ls -la

Kopieren Sie die Beispieldateien in ihr Arbeitsverzeichnis

Es gibt ein Verzeichnis mit Beispieldateien:

```
$ cd ~/../dfrettloeh/
$ 1s -1a
```
Kopieren Sie die Übungen in Ihr Arbeitsverzeichnis:

**K ロ ▶ K @ ▶ K 할 X X 할 X → 할 X → 9 Q Q ^** 

\$ cd \$ cp ../dfrettloeh/eins.tex latex

Schauen Sie sich eine der Dateien an

Wechseln Sie in Ihr Arbeitsverzeichnis ˜/latex:

\$ cd ~/latex

Sehen Sie sich den Inhalt der Datei eins.tex an:

K ロ ▶ K @ ▶ K 할 > K 할 > 1 할 > 1 이익어

\$ less eins.tex

Um less zu beenden: Taste g drücken

(In etwa) das sollten Sie sehen

```
\documentclass[12pt,a4paper]{article}<br>\usepackage{german} % Deutsches Wörterbuch usw
\text{Usepackage}\<br>
\usepackage{inputenc}
\usepackage{inputenc} % erlaubt von US-ASCII verschiedene Zeichenkodierung
\usepackage{times} % Skalierbarer und lesbarer Zeichensatz
\usepackage{epsfig} % Makros zum Einfügen von Grafiken<br>\usepackage{anvsize} % Makros zum Einstellen der Seiten
                              % Makros zum Einstellen der Seitenränder
\inputencoding{utf8} % Wir wollen UTF-8 (=keine Probleme mit Umlauten etc.)
\marginsize{30mm}{20mm}{20mm}{20mm} % Seitenränder links, rechts, oben, unten<br>\parindent0em % Keine amerikanische Einrückung am Anfang von Paragra
                              % Keine amerikanische Einrückung am Anfang von Paragraphen
\pagestyle{plain} % leere Seitenstil (keine Seitennummern usw.)
                              \makeindex % wird f¨ur Erstellung von Stichwortverzeichnissen ben¨otigt
% Ende der Voreinstellungen
```
**KORK ERKER ADE YOUR** 

\begin{document}

```
Mein erstes \LaTeX-Dokument.
\end{document}
```
Werkzeuge zum Arbeiten mit LATEX Der "Übersetzen und Editieren"-Zyklus von LATEX Manuskript editieren \$ emacs eins.tex & Manuskript compilieren \$ pdflatex eins.tex Manuskript ansehen \$ evince eins.pdf &

- ► emacs nur einmal öffnen, offenlassen, nicht schließen!
- ▶ pdflatex, um geänderte Datei zu compilieren
- ▶ evince nur einmal öffen, offenlassen, nicht schließen!
- $\triangleright$  Mit Alt-Tab zwischen den Fenstern wechseln.

#### Datei im Editor öffnen

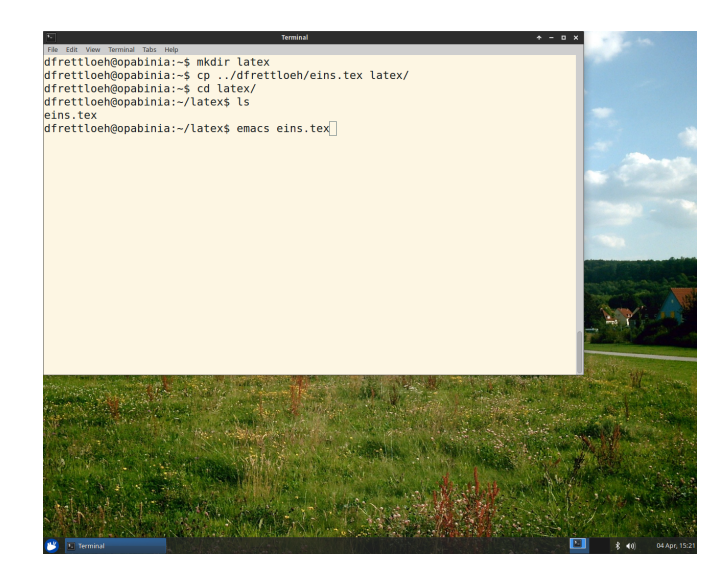

イロト 不優 ト 不重 ト 不重 トー 重  $2990$ 

#### Datei im Editor öffnen

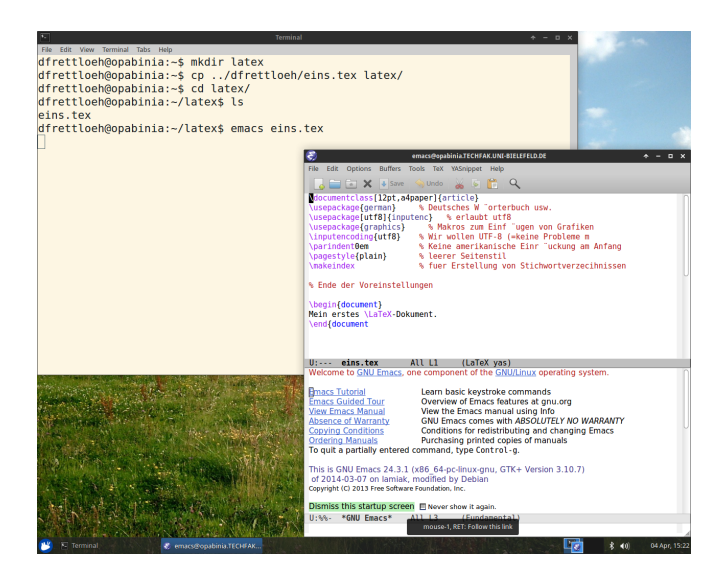

K ロ ▶ K @ ▶ K 할 > K 할 > 1 할 > 1 이익어

#### Datei im Editor öffnen

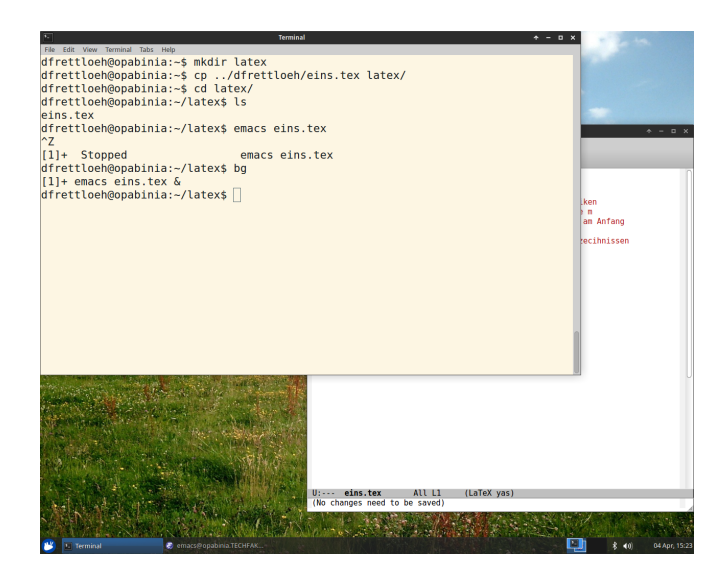

K ロ ▶ K @ ▶ K 할 ▶ K 할 ▶ | 할 | © 9 Q @

#### Compilieren

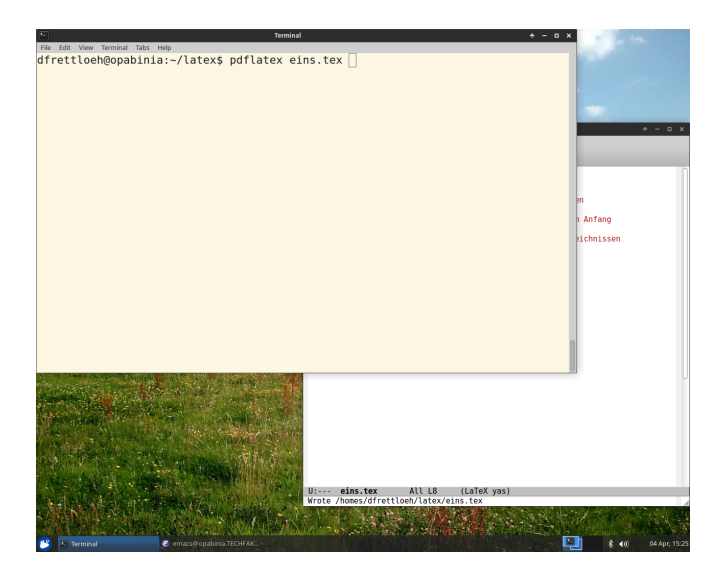

K ロ ▶ K @ ▶ K 할 ▶ K 할 ▶ | 할 | © 9 Q @

#### Ansehen

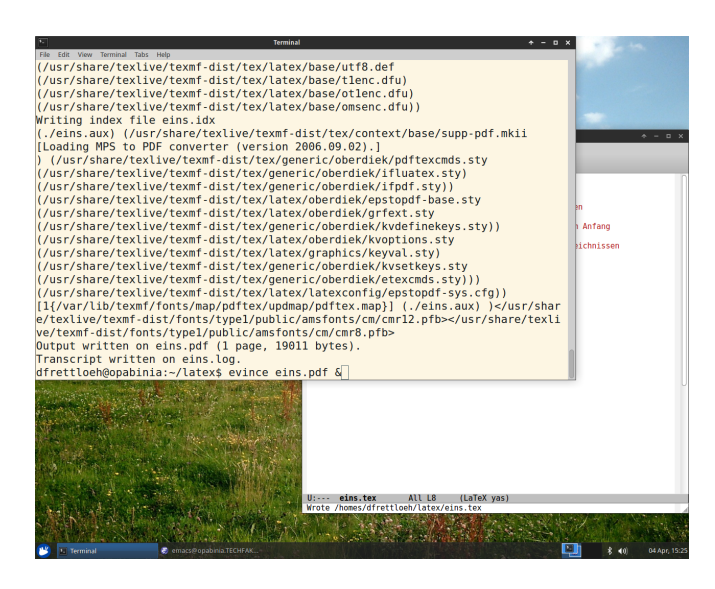

**KORK STRAIN A BAR SHOP** 

#### Ansehen

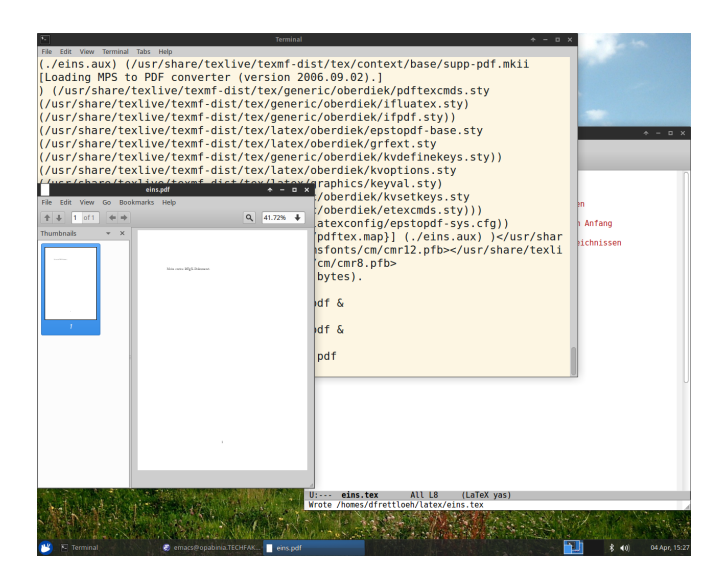

**KORK STRAIN A BAR SHOP** 

#### Ansehen

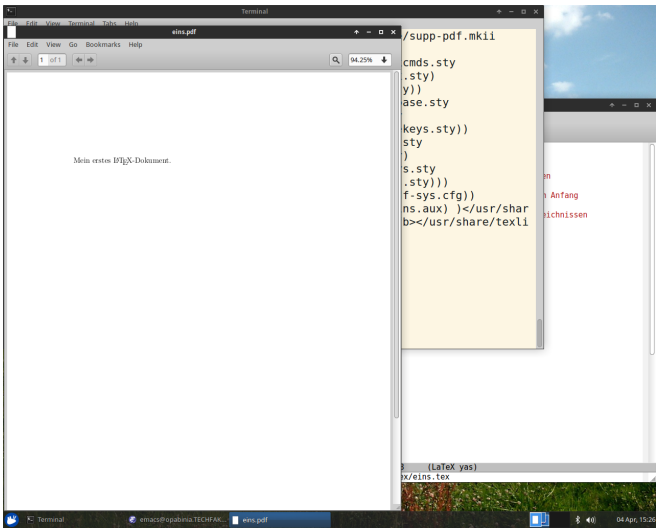

#### Datei im Editor ändern

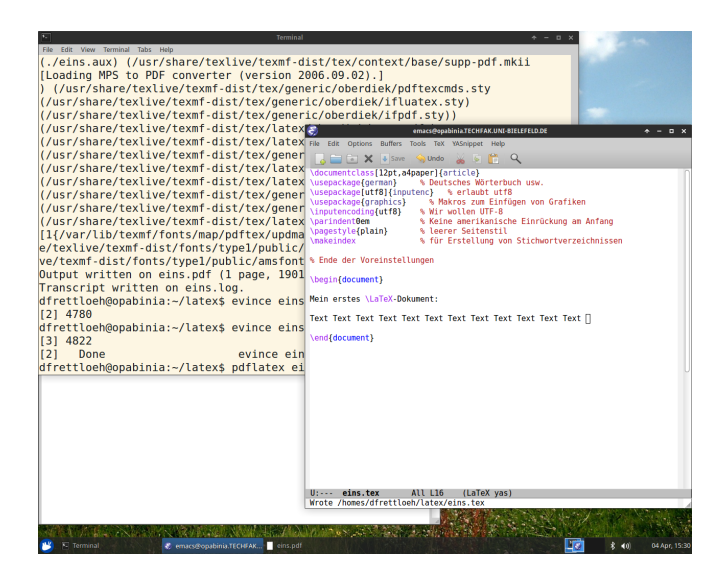

**KORK STRAIN A BAR SHOP** 

#### Zusammenfassung emacs-pdflatex-evince

- $\triangleright$  einloggen, Kommandozeile öffnen ("Shell" = "Terminal" = "Konsole"). Dort:
- ► cd Verzeichnis wechseln ("change directory")
	- ▶ cd latex ins Verzeichnis latex wechseln
	- ► cd ~ (oder kurz cd) ins Homeverzeichnis wechseln
	- ► cd . . ein Verzeichnis nach oben
- $\triangleright$  1s alle Dateien im aktuellen Verzeichnis anzeigen
	- $\blacktriangleright$  1s -1 ausführlichere Anzeige
- $\triangleright$  emacs datei.tex & Editor öffnen (das & bewirkt, dass sowohl Shell als auch Emacs aktiv bleiben)
- <sup>I</sup> pdflatex datei.tex Datei setzen
- ▶ evince datei.pdf & pdf-Betrachter öffnen (das & bewirkt, dass sowohl Shell als auch Evince aktiv bleiben)
- $\triangleright$  Mit Alt-Tab zwischen Fenstern wechseln (Alt gedrückt halten, dann Tab ein- oder mehrmals drücken)

4 D > 4 P + 4 B + 4 B + B + 9 Q O

#### Aufbau eines LATEX-Dokumentes

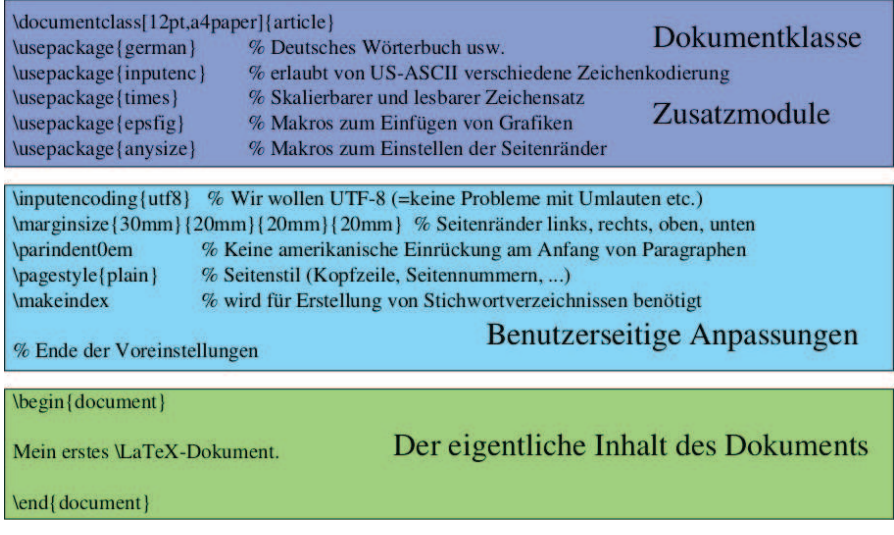

K ロ X K 메 X K B X X B X X D X O Q Q O

#### Spezielle Zeichen, Befehle etc

Die Zeichen #  $\setminus$  \$ & ~ \_ ^ % { } sind spezielle Befehle (später mehr). Ansonsten gibt es

**KORK ERKER ADE YOUR** 

- $\blacktriangleright$  Befehl
- $\blacktriangleright$  Umgebung (environment)
- $\blacktriangleright$  Erklärung (declaration)

#### **LAT<sub>F</sub>X-Sprachelemente Befehle**

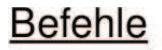

## \befehlsname[optionale Argumente]{erforderl. Arg.}

kann man weglassen muß vorhanden sein

**KORK ERKER ADE YOUR** 

Beispiele:

\documentclass[12pt,a4paper]{article}

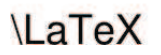

## **LAT<sub>F</sub>X-Sprachelemente**

Umgebungen

## Umgebungen

## \begin{umgebung} Textteil \end{umgebung}

## **Beispiel**

\begin{document} Mein erstes \LaTeX-Dokument. \end{document}

**KORK ERKER ADE YOUR** 

## **LAT<sub>F</sub>X-Sprachelemente**

Erklärungen

## Erklärungen (sterben langsam aus)

**\erklärungMaß** 

{\erklärung ...Textteil...}

**Beispiele** 

\parindent0em

{\em hervorgehobener Text}

**KORK ERKER ADE YOUR** 

#### LATEX-Sprachelemente

Vergleich zu ähnlichen Markup-Sprachen

#### LATEX-Markup

▶ ist nicht so regulär wie HTML oder XML

**K ロ ▶ K @ ▶ K 할 X X 할 X → 할 X → 9 Q Q ^** 

▶ aber man gewöhnt sich dran :-)

## Grundlegende Texteingabe und -gliederung

Vorlage-Datei und Lernziele

Für heute: Hauptsächlich Text zwischen

```
\begin{document}
. . . Text . . .
\end{document}
```
- $\blacktriangleright$  noch nicht so viel Markup
- als Vorlage verwenden wir die Dateien eins.tex und absatz.tex

**KORK ERKER ADE YOUR** 

Leerzeichen und horizontale Abstände

```
\begin{document}
Leerzeichen trennen
                                            Wörter.
                                   \blacktriangle\end{document}
      ein Leerzeichen
                          viele Leerzeichen
```
Mehrere Leerzeichen erzeugen nicht mehr Platz!

> Tabulator- oder Tabellenumgebungen (später)

K ロ ▶ K @ ▶ K 할 > K 할 > 1 할 > 1 이익어

Zeilenvorschijbe und vertikale Abstände

## \begin{document}

Dies landet alles in einer Zeile

\end{document}

Mehrere Zeilenvorschübe erzeugen nicht mehr Abstand!

K ロ ▶ K @ ▶ K 할 > K 할 > 1 할 > 1 이익어

 $\triangleright$  Skip- und Space-Befehle (später)

**Blocksatz und Silbentrennung** 

Offnen und compilieren Sie die Datei ' 'absatz.tex'':

Silbentrennung

#### **Blocksatz**

Der Wolpertinger ist ein bayerisches Fabelwesen. Volkstümliche Fabelwesen mit ähnlichen Eigenschaften gibt es auch in anderen Regionen, deren mythische Verwandtschaft mit dem Wolpertinger ungeklärt sind. Es gibt zahlreiche Theorien über die Etymologie des Wolpertingers. Eine ist zum Beispiel, dass das Wort aus verschiedenen Namensteilen besteht: Woid (bairisch für Wald), Alpen, Erde und tinger (soviel wie Ding). Eine andere Theorie besagt, dass das Tier aus Wolpadingen im südlichen Schwarzwald stammt. In bayrischen Wirtshäusern (oder Wirtshäusern anderer Bergregionen) werden oft präparierte Fälschungen ausgestellt. Es gibt in den besagten Gaststätten sehr unterschiedliche Meinungen, ob der Wolpertinger tatsächlich existiert.

- ▶ LATEX erzeugt standardmäßig Blocksatz
- und fügt bei Bedarf automatische Trennungen ein

Absätze einfügen

Eine oder mehrere Leerzeilen erzeugen einen Absatz.

#### Erzeugt den folgenden Absatz:

Der Wolpertinger ist ein bayerisches Fabelwesen. Volkstümliche Fabelwesen mit ähnlichen Eigenschaften gibt es auch in anderen Regionen, deren mythische Verwandtschaft mit dem Wolpertinger ungeklärt sind. < Es gibt zahlreiche Theorien über die Etymologie des Wolpertingers. Eine ist zum Beispiel,

dass das Wort aus verschiedenen Namensteilen besteht: Woid (bairisch für Wald), Alpen, Erde und tinger (soviel wie Ding). Eine andere Theorie besagt, dass das Tier aus Wolpadingen im südlichen Schwarzwald stammt. In bayrischen Wirtshäusern (oder Wirtshäusern anderer Bergregionen) werden oft präparierte Fälschungen ausgestellt. Es gibt in den besagten Gaststätten sehr unterschiedliche Meinungen, ob der Wolpertinger tatsächlich existiert.

(Abgewandelt aus einem Wikipedia-Artikel)

Manuelle Silbentrennung ist möglich: Berg\-re\-gio\-nen

► LATEX wählt dann die beste Trennung (oder gar keine)

Ende der heutigen Vorlesung

#### Vielen Dank fürs Zuhören!

Bis nächste Woche!

K ロ K K (P) K (E) K (E) X (E) X (P) K (P)